$se^{(-7777 - 5301)}$ 

 $\begin{pmatrix} 1 \\ 1 \\ 2 \end{pmatrix}$ RSW inhit per part 100

 $\frac{1}{2}$ 

1 元文文本 17

 $FACDD$   $\stackrel{\circ}{\sim}$ i<br>Milio

MEMCT

 $\sigma_{\theta_{\rm{max}}^{\rm{max}}_{\rm{max}}^{\rm{max}}}$ 

/PROGRAM TITLE:<br>/JDENTIFICATION:<br>/JATE CREATED:<br>/AUTHOR:<br>/MAINTAINED BY:

PDP-12 BASIC MEMORY CONTROL TEST<br>MAINDEC 12-D1FA-D<br>28 FEBRUARY, 1971<br>HAROLD LONG<br>DIAGNOSTIC GROUP

PAGE 1 PAL8 2/28/71

e<br>Santa Santa

 $\bar{\psi}$ 

 $\ddot{\phantom{a}}$ 

 $\bigcup_{n\in\mathbb{N}}$ 

 $\sim$  or  $\Delta_{\rm{B}}$ Clan Clesa poste instituto; I don't Aber 305 End do mort /PROGRAM CONTROL IS HANDLED BY A MONITOR RESIDENT IN BANK Ø,<br>/LOCATIONS 5000 TO 5177, MOST ROUTINES VISIT THE MONITOR 4096 TIMES<br>/AT THE COMPLETION OF A TEST, AN ERROR WILL CAUSE THE<br>/PROGRAM TO TYPE OUT THE ERROR MESSAGE /PDP-12 MAINDEC 12-D1FA-L<br>/COPYRIGHT, 1970; 1971, DIGITAL EQUIPMENT CORP., MAYNARD, MASS. /THIS TEST IS DESIGNED TO EXERCISE ALL MEMORY<br>/CONTROL INSTRUCTIONS AVAILABLE ON A POP-12<br>/COMPUTER, IT OPERATES IN BOTH 8 AND L MODE,<br>/4K OF MEMORY IS REQUIRED, r. /RIGHT SWITCH REGISTER OPTIONS:<br>/SRØ2=1, INHIBIT ERROR HALT<br>/SRØ2=1, SCOPE LOOP ON FAILING ROUTINE<br>/SRØ3=1, SCOPE LOOP ON NON-FAILING ROUTINE<br>/SRØ3=1, INHIBIT BELL<br>/SRØ6=1, INHIBIT PASS COUNTER PRINTOUT PAGE  $2/28/71$ AUDRMAL SWITCH SETTING IS RSW=0000 S<br>S /1/0 PRESET TO PMODE, START  $PA \downarrow B$ VAUTHOR: HAROLD LONG VPOP-12 MAN JEC 12-OIFA-L .<br>⊀

i

 $\sim$ 

IPDP-12 INSTRUCTION <u>Definition</u> in the contract of the contract of the contract of the contract of the contract of the contract of the contract of the contract of the contract of the contract of the contract of the contract of the contract o  $\leq$ MODE **MEMORY CONTRACTORY CONTRACTORY CONTRACTORY CONTRACTORY CONTRACTORY CONTRACTORY CONTRACTORY CONTRACTORY CONTRACTORY References** LDF=E64B LIF=Q6Z0 DJR=ZBE6 /MOUE CHANCE PDP:@0@2 LINC=6141 /LOAD  $\overline{5}$  $\sim$   $\sim$   $\sim$ Instruction and the state of the state of the state of the state of the state of the state of the state of the /DISABLE JUMP RETURN /SN1TCH T0<br>T0<br>T0<br>T0 IS IN THE R. P. LEWIS CO., LANSING MICH. T0L MODE  $\vec{\phantom{1}}$  $\sim$   $\sim$ PROGRAMMING INSTRUCTIONS  $10-4$   $2-1$   $1-1$   $1-1$   $1-1$   $1-1$   $1-1$   $1-1$ SET=ZZ69 STC=4066 SRO=158\$ LDA=1989STA=184E XSK=8229 /DATA W)  $\overline{\phantom{0}}$ 

SWITCHES  $\mathcal{L}$  is a set of  $\mathcal{L}$  $\sim$  $\begin{array}{ccc} 4 & 5 \\ 4 & 5 \end{array}$ **CHECK** /(REALLY /SPECIAL  $\mathbf{x}$  $\tilde{ }$ 

 $\sim$   $\sim$   $\sim$ 

EXITB=4444<br>EXIT=6000

RESTART

ę

 $\cdot$ 

**/PDP-12 MA ... AEC 12-01FA-L** 

PAGE 4 PAL8 2/28/71

 $\label{eq:optimal} \mathcal{L}^{\text{proons}}_{\text{max}}$ 

 $\ddot{\phantom{0}}$ 

 $\label{eq:2.1} \begin{split} \mathcal{L}_{\mathcal{A}}(\mathcal{A})&=\mathcal{L}_{\mathcal{A}}(\mathcal{A})\mathcal{A}(\mathcal{A})+\mathcal{L}_{\mathcal{A}}(\mathcal{A})\mathcal{A}(\mathcal{A})+\mathcal{L}_{\mathcal{A}}(\mathcal{A})\mathcal{A}(\mathcal{A})\mathcal{A}(\mathcal{A})\mathcal{A}(\mathcal{A})\mathcal{A}(\mathcal{A})\mathcal{A}(\mathcal{A})\mathcal{A}(\mathcal{A})\mathcal{A}(\mathcal{A})\mathcal{A}(\mathcal{A})\mathcal{A}(\mathcal{A})\$ 

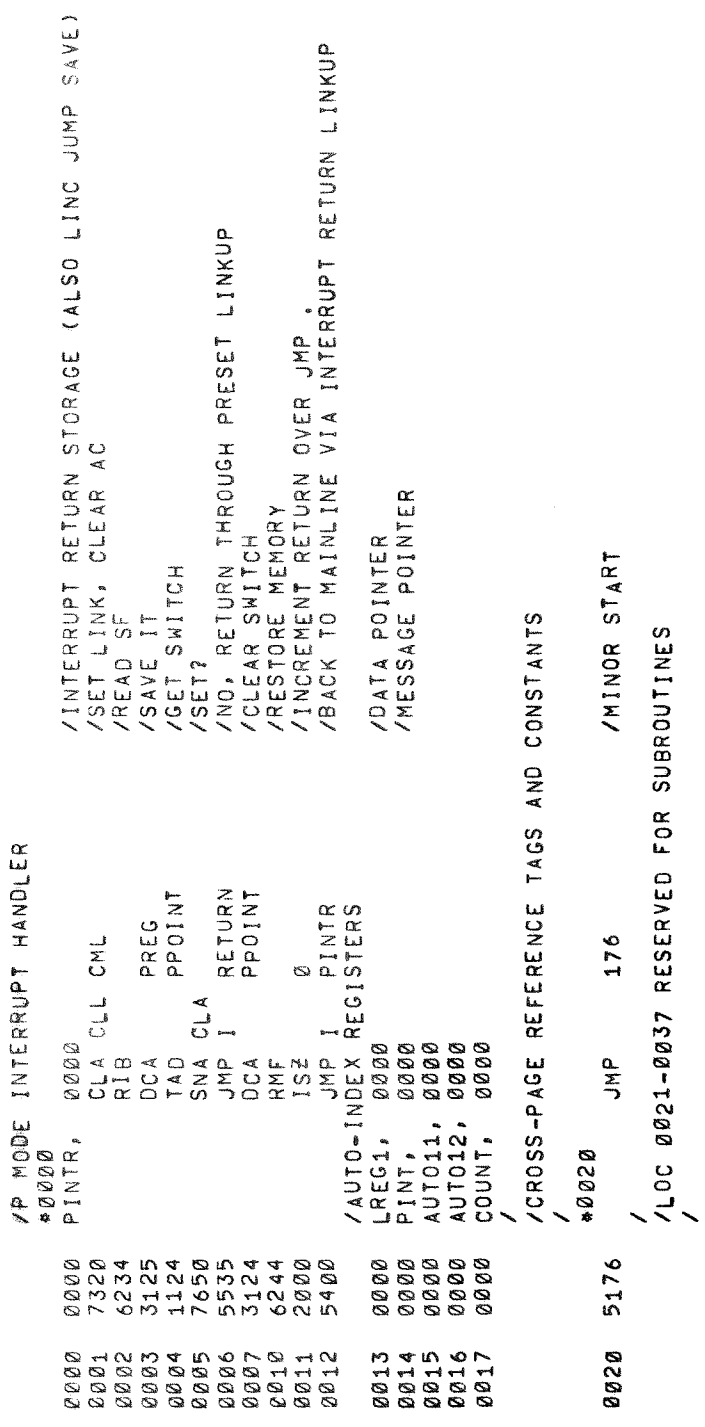

l,

À

 $\overline{\phantom{a}}$ 

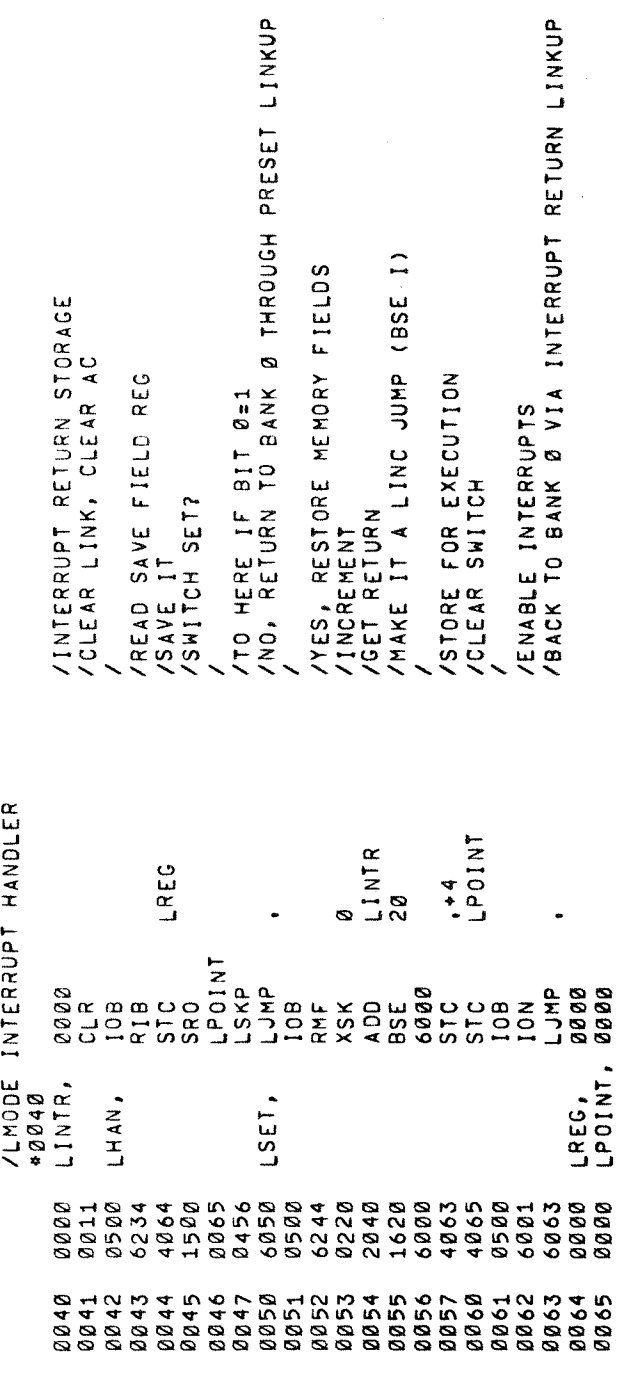

ì

Telester 39 APOP-12 MA.

PAGE  $2/28/71$ PAL8

 $\ddot{\bullet}$ 

WORE TAGS AND

/CROSS PAGE TO BELL RINGER<br>/CROSS PAGE TO ERROR MONITOR

CONSTANTS INTIST<br>TYPOUT<br>TST2224<br>TEST24<br>TESTN 8888<br>3888<br>RELOC RANDY 11198<br>0008<br>0008 0000<br>FLAC 9900 0000 0000 8000 9999 TSTINT,<br>TYPE,<br>TST29N,<br>TRY22N,<br>TEST, KTTTTTT<br>KLIFF - AMP<br>KLIFF - AMP<br>KLIFF - ASK<br>STERR<br>NERROR -. K 0 1 0 0 1<br>K 0 1 7 7 ,<br>K 0 2 0 7 ,<br>K 0 4 0 0 , K2021,<br>K5252,<br>K6020, K1026,  $K2000$ BELL,<br>ERROR,  $10020$  $(5007, 0)$  $(0.040, 0.04)$ ののめなののののののあるなのなのなのののののあるののかののののののののののかまたよよしているのでないかないのかのです こうつうていていこう こうじょうしょう こうじゅうじゅつ 

/USED IN RELOCATION OF TESTS

/LMODE LDF<br>/LMODE JMP<br>/LIF/LDF MASK<br>/LIF/LDF MASK POINTER<br>/LAST ERROR POINTER<br>/INTERRUPT RETURN TEST 07<br>/INTERRUPT RETURN TEST 11<br>/INTERRUPT RETURN TEST 11<br>/INTERRUPT RETURN TEST 21 /MESSAGE POINTER

/DATA<br>/DATA<br>/CROSS PAGE TO RELOCATOR SUBR<br>/PMODE INTERRUPT RETURN IF SWITCH=&<br>/CROSS PAGE TO FLAG SET ROUTINE<br>/DATA I/O BUFFER PAGE TO RANDOM GENERATOR /PMODE SWITCH,<br>/HOLDS SF<br>/CROSS PAGE TO /DATA /DATA<br>/ DATA

PAGE TO TYPEOUT SUBR

/CROSS

 $\prime$ PDP-12 MAINDEC 12-D1FA-L

 $\overline{a}$ 

PAGE 7 PAL8 2/28/71

/<br>/TO HERE FROM MINOR START I<br>SKP<br>JMS  $64176$ 7410<br>4466 0176<br>0177

/DON'T RING ON STARTUP, INITIALIZE TEST<br>/GO RING BELL, RETURN TO TSTØ3 BELL

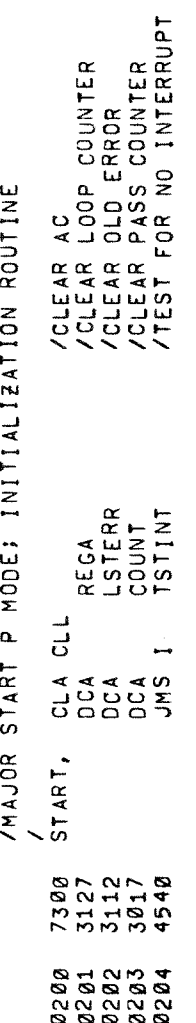

 $\bar{\textbf{r}}$ 

 $P^2A \sqcup S^2$ **ABBERYZ NATWEE BELBARK** 

**PAGE** 2/28/71

್ರ

/FETCH TEST NUMBER<br>
/SAVE BITS 10-11<br>
/SAVE FOR OBSERVATION<br>
/FETCH IT<br>
/SAVE IN ROUTINE<br>
/SLACE IN ROUTINE<br>
/SLACET LOF LOF DATA FIELD<br>
/SECUTE LOF PHODE<br>
/SAVE FOR TYPING<br>
/SAVE FOR TYPING<br>
/SAVE FOR TYPING<br>
/SAVE FOR TY ZEMODE<br>Zean The Data Field Register be Loaded with Binary Count /RESTORE DATA FIELD<br>//CHECK WITH MONITOR<br>//LDF FAILED<br>//LDF FAILED<br>/KESSAGE POINTER<br>/RESSAGE POINTER<br>/SCOPE LOOP; ISZ LOOP<br>/SCOPE LOOP; ISZ LOOP NERROR S<br>FRAMES<br>K<br>K<br>K<br>K<br>K<br>K<br>K<br>K<br>K ERROR REGC<br>REGC REGB øø SNA<br>JNS I<br>JNS INT<br>HISTP CLA<br>HSTPST<br>HSTPS INT  $TSTB3$ 1127 のされれるよののとのアちょてょろて4457700とはよりともののとのようようなとのうちゃんなんなようなとなるともとなるのでもないことものであります。 10万円のような 10万円のような 10万円のよう 10万円の め ああめ ののも めあめ めあめ めめめ めあめ めめ めあめ のうのう などのところ こうこうこう こうこうこう こうひつ ある のの のうのう のうのう のうのう のうのう のうのう のうのう こうじょう こうかい こうてん エス こう

 $\sim$ 

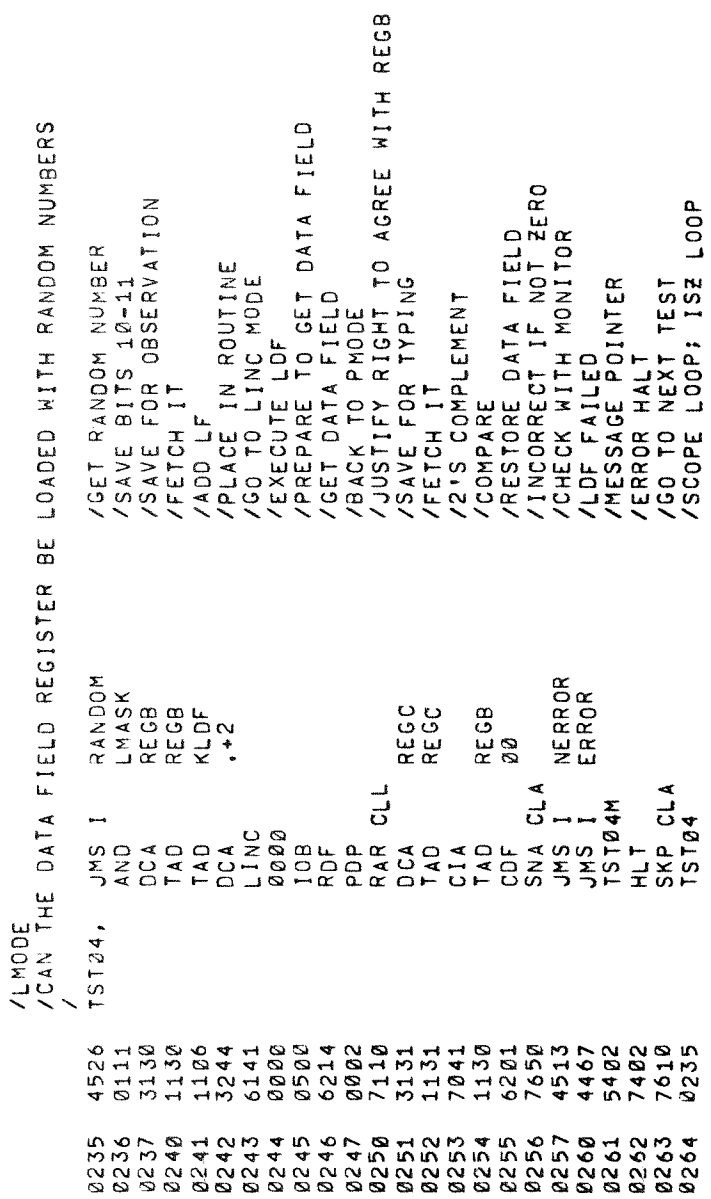

Ì

ł.

![](_page_10_Picture_26.jpeg)

 $\sim 10^{11}$  km s  $^{-1}$ 

 $\begin{matrix} 0 \\ 1 \\ 2 \\ 3 \\ 4 \end{matrix}$ 

 $\label{eq:1} \mathbf{s}^{(i)} = \mathbf{0}^{(i)}$ 

 $\sim 10$ 

 $\pmb{s}$ 

![](_page_11_Picture_32.jpeg)

 $\overline{\phantom{a}}$ 

 $\frac{1}{2}$ 

THANGLET STRING ST-806W

PAGE 12  $2/28/71$ PAL8

 $\bar{\mathcal{A}}$ 

 $\ddot{\rm r}$ 

![](_page_12_Picture_36.jpeg)

/PREPARE TO EXECUTE 10T<br>/SACK TO PMODE<br>/SACK TO PMODE<br>/CHECK WITH MONITOR<br>/CHECK WITH MONITOR<br>/INTERRUPT FAILED<br>/INTERAGE POINTER<br>/CERROR HALT<br>/CO TO NEXT TEST<br>/CO TO NEXT TEST CCK FOR FLAG<br>- RETURN ADDRESS<br>- BIT ADDRESS<br>- LINC JUMP<br>- LINC LADDE SWITCH<br>- LINK LADDE SWITCH<br>- LINTE LADDE SWITCH<br>- LINTERRUPTS

NERROR<br>ERROR

0410<br>0411

 $\hat{\boldsymbol{\beta}}$ 

![](_page_13_Picture_28.jpeg)

Į,

PAGE 13 PAL8 2/28/71

![](_page_13_Picture_29.jpeg)

EXECUTION

i.

 $\overline{t}$ 

![](_page_14_Picture_19.jpeg)

PALS 2/28/71 PAGE 14

 $\overline{\phantom{a}}$ 

 $\mathbf{r}$ 

![](_page_14_Picture_20.jpeg)

 $\frac{1}{\sqrt{2}}$ 

 $\frac{1}{2}$ 

j.

PALE Page 1999 - Page 1999

x5

Material contracts and a series of the contracts of the contracts of the contracts of the contracts of the contracts of the contracts of the contracts of the contracts of the contracts of the contracts of the contracts of  $\cdots$  $2/28$ 

![](_page_15_Picture_599.jpeg)

 $\frac{L}{D}$ 

ISTA

IMESSAGE

IERROR

 $\sim$ 

SCOPE AND LODGED AT LCCC.

Test and the second second second second second second second second second second second second second second second second second second second second second second second second second second second second second second

www.com

1322 C

L00?

 $\ddot{\phantom{a}}$ 

 $\hat{\epsilon}$ 

 $\frac{1}{2}$ 

C F.

 $\mathcal{F}$ 

PUINT STATE OF THE

HALT

 $\circ$ <u>L</u>

**FACES** Charge

![](_page_16_Picture_6.jpeg)

![](_page_17_Picture_16.jpeg)

![](_page_17_Picture_17.jpeg)

![](_page_17_Picture_18.jpeg)

IN ERROR

/MOP-12 MAINUEC 12-DIFA-1

PAL8 2/28/71 PAGE 18

 $\langle$ 

 $\epsilon$ 

 $\ddot{\phantom{0}}$ 

![](_page_18_Picture_21.jpeg)

 $\ddot{\phantom{0}}$ 

![](_page_19_Picture_25.jpeg)

![](_page_19_Picture_26.jpeg)

Į.

 $\ddot{\phantom{0}}$ 

 $\frac{1}{\hbar}$ 

/P@Pv§2 MA3\_J££ i2's and in the second contract of the second contract of the second contract of the second contract of the second contract of the second contract of the second contract of the second contract of the second contract of the

Péifi 3/28/?&  $\mathbf{q}_{\mathbf{r}_{\mathbf{r}}}$ 

 $\sim$ 

 $\mathring{\mathring{}}$ 

 $\bar{\rm i}$ 

 $\overline{\phantom{a}}$ 

 $\sim$   $\sim$ المعقبة 8 MODE SAVE IN Expenditure and the contract of the contract of the contract of the contract of the contract of the contract of the contract of the contract of the contract of the contract of the contract of the contract of the contract o

![](_page_20_Picture_527.jpeg)

![](_page_21_Picture_21.jpeg)

/READ SAVE FIELD<br>/JUSTIFY<br>/JO PMODE<br>/JO PMODE TOR TYPEOUT<br>/SAVE FOR TYPEOUT<br>/JO COMPLEMENT IF NOT ZERO<br>/JO NEX HALLED TO LOAD SF<br>/AESSAGE POINTER<br>/TERROR HALT<br>/JO NEXT TEST<br>/JO NEXT TEST /CLEAR AC<br>/SAVE BITS 10-11<br>/SAVE BITS 10-11<br>/SAVE FOR OBSERVATION<br>/STORE FOR EXECUTION /BACK TO IF Ø, LOAD SF  $7LDF$ 

Website as a reader

**RAGE**  $2/28/71$ **BAL8** 

 $\frac{\partial d_i}{\partial d_i}$ 

/READ INSTRUCTION FIELD<br>/BACK TO FIELD 0<br>/BACK TO TEST PROGRAM<br>/TO PMODE IT<br>/SAVE IT<br>/CET IT<br>/COMPARE: INCORRECT IF NOT ZERO<br>/ADD TARGET<br>/COMPARE: INCORRECT IF NOT ZERO /CLEAR AC<br>
/GET DATA WORD<br>
/SAVE BITS 10-11<br>
/STORE FOR OBSERVATION<br>
/STORE FOR OBSERVATION<br>
/STORE FOR EXECUTION<br>
/STORE FOR EXECUTION<br>
/TO LHODE<br>
/FRECUTE LIF N<br>
/CRECUTE LIF N<br>
/CRECUTE LIF N /LIF-JMP N FAILED TO FIND IF<br>/MESSAGE POINTER<br>/ERROR HALT /TO NEXT TEST<br>/IS LOOP: SCOPE LOOP /CHECK MONITOR N AND SEE IF WE REALLY GET THERE NERROR ERROR REGB REGC<br>REGC  $\vec{=}$  $\frac{a}{2}$ Ġ CLAD CLL  $15123$ /LMODE<br>/EXECUTE LIF 15123,  $TRYZ3,$ NN 8 H H H B B<br>4 B H M M 4 M M<br>8 B B H H B H V<br>5 B N M H R H N 7610<br>1022  $4567$ <br> $4657$ <br> $467$ <br> $767$ 

 $\ddot{\phantom{0}}$ 

/PDP-12 MAINDEC 12-D1FA-L

LU<br>AGA 2/28/71 PALB

 $\frac{3}{2}$ 

/ENABLE INTERRUPTS (SHOULD INHIBIT)<br>/TO EXTENDED MEMORY (.+1 IN RELOCATED SUBROUTINE)<br>/LOAD IB<br>/LOAD IB /DISABLE INTERRUPT<br>/JUMP TO NEXT PORTION OF TEST<br>/JUMP TO NEXT PORTION OF TEST<br>/BACK HERE IF INTERRUPT OCCURS<br>/DISABLE INTERRUPT OCCURS<br>/LIF FAILED TO INHIBIT INTERRUPT<br>/KESSAGE POINTER /PRIACE IT IN HANDLER<br>/SET DATA WORD<br>/SET DATA WORD<br>/SAVE BANK<br>/SAVE BANK<br>/STORE FOR EXECUTION<br>/STORE FOR EXECUTION /ENABLE INTERRUPT AGAIN /GO RELOCATE THE NEXT<br>/17 LINES OF CODE,<br>/TO LINC MODE<br>/EXECUTE LIF N /CLEAR AC<br>/CLEAR HANDLER SWITCH<br>/GET ERROR RETURN /MAKE IT A LINC JUMP SACK TO BANK Ø<br>/WAIT FOR INTERRUPT /FLAG SET?<br>/NO, GO SET IT  $\infty$ /INTERRUPT INHIBIT TEST BANK Ø -BANK N- BANK SETFLG<br>RELOCR TBTA<br>PLANEL<br>PLANEL<br>PLANEL<br>PLANEL<br>PLANEL<br>PLANEL<br>PLANEL TST29N  $IRY28$ o<br>N N) Ġ. CLA<br>DCA<br>TAD NP<br>POLS<br>POKSTZ<sub>8</sub><br>POKSTZ8<br>TLT  $7400$ <br>  $7400$ <br>  $7400$ <br>  $7400$ <br>  $740$ <br>  $740$  $\begin{array}{c}\n a \\
 \uparrow \circ \\
 \hline\n 1 & \circ \\
 \hline\n 1 & \circ\n \end{array}$  $\begin{array}{c}\n\mathbf{z} & \mathbf{a} \\
\mathbf{z} & \mathbf{b} \\
\mathbf{z} & \mathbf{y}\n\end{array}$ 001200<br>01200<br>01000  $\begin{array}{cccc}\n0 & 4 & 0 & 0 & 4 & 0 & 0 \\
0 & 4 & 0 & 4 & 7 & 0 & 4 \\
0 & 4 & 2 & 0 & 4 & 4 \\
0 & 0 & 4 & 0 & 1 & 4\n\end{array}$ **NO1** عما<br>أسا  $\begin{array}{c}\n 6 \\
 0 \\
 -6\n \end{array}$  $\frac{1}{\alpha}$  $\frac{8}{10}$ **/LMODE** TST28, TRY28, 6045<br>4554<br>4554 01120204000215<br>021202020202020<br>022020202020 0016<br>0500 2<br>2022<br>2022<br>2022  $060$ 1876<br>1876<br>1877 1110 1222<br>1111<br>1111  $114$  $57.$ 

/TO NEXT TEST<br>/ISZ LOOP; SCOPE LOOP

SKP CLA<br>TST28

044087<br>74057<br>044087

ERROR

 $\begin{array}{c}\n\bullet \\
\bullet \\
\bullet\n\end{array}$ 

0002<br>6002 4467

 $\frac{115}{116}$ 1117 1120 1222<br>2222<br>124

*IRDR-12 MA 25-DAFA-1* 

**PALS 2/28/71** PAGE 24

 $\frac{1}{2}$ 

 $\ddot{\phantom{a}}$ 

![](_page_24_Picture_28.jpeg)

![](_page_25_Picture_19.jpeg)

1203,<br>K7605,

![](_page_26_Picture_9.jpeg)

 $\sqrt{2}$ 

Z.

/NON ERROR MONITOR DETERMINES IF OPERATOR WANTS TO LOOP ON WON FAILING TEST /RETURN ADDRESS STORAGE<br>/CHECK FOR CTL-C AND RETURN WITH SWITCHES<br>/MOVE SR1 INTO A*COD*<br>/IS IT SET A <u>MESSAGE</u> /UPDATE DATA<br>/Loop back to test<br>/check for ctl-c and return with switches /NO, ERROR HALT<br>/YES INDEX ESCAPE TO JUMP OUT<br>/INDEX ERRORS TO SCOPE MODE<br>/GET SCOPE ADDRESS /YES CONTINUE IN SCOPE LOOP<br>/NO SET AC=7777 /GET CURRENT ERROR ADDRESS /SUBTRACT ONE FROM ERRORS<br>/STORE SELECTED ADDRESS<br>/EXIT TO NEXT TEST 7 AETURN ADDRESS<br>7SET AC = 4<br>7SET RETURN ADDRESS<br>7RETURN ADDRESS +4<br>7STORE IT /READ SWITCHES<br>/MOVE SRØ2 TO ACØ<br>/IS SCOPE MODE SELECTED STORE IN LAST ERROR JUMP INDIRECT LOOP STORE IN NERRORS YES INDEX ESCAPE /SAVE SR3<br>/TEST AND CLEAR /READ SWITCHES<br>/IS SRØ SET? /STORE IN TYPE /SET AC=-1<br>/ADD NERRORS **INVERT IT** UOOPING /ERROR PROCESSOR, SCOPE LOOP, HALT, PRINT IAC<br>NERROS<br>NERROS<br>ERRORS<br>ERRORS REGA<br>ERA<br>ERRORS NERROS<br>NERROS LSTERS<br>ERRORS ERRORS<br>ERRORS ERRORS<br>NERROS ERRORS<br>ERRORS ERRORS NERROS ERRORS **NERROS** ERRORS  $KØ 4Ø 8$ ASCII TEST<br>T  $7837$  $\sum_{i=1}^{n}$  $\sum_{i=1}^{k}$  $\frac{4}{5}$ A<br>J<br>O DAN I  $\frac{1}{2}$  $\begin{array}{c}\n\alpha \\
C \\
D\n\end{array}$  $\begin{array}{c}\n 1 & 0 & 0 \\
 0 & 0 & 0 \\
 0 & -1 & 0\n \end{array}$  $I = 2$ k ≩ v  $rac{a}{b}$  $\begin{array}{c}\n\leq \alpha \\
\sum_{i=1}^{n} x_i\n\end{array}$  $rac{1}{\epsilon}$  $\begin{array}{c}\n0 \\
4 \\
0 \\
0\n\end{array}$  $\begin{bmatrix} 0 \\ 4 \end{bmatrix}$  $\frac{4}{5}$  $R^4$ S NERROS, Ø ERRORS, ASCRXT,  $1600$ 7640 8<br>8 8 8 8<br>8 0 0 0<br>0 1 0 0<br>0 1 0 0 0 7004 7604<br>7006 2882<br>2882 1200 280g 8<br>2278<br>248<br>258 4544<br>0076 5620 9000 4544  $\frac{2}{31}$   $\frac{18}{2}$ 7604 **7700**  $\begin{array}{c} 0.08 \\ 0.07 \\ 4.07 \\ 7.08 \\ 0.07 \\ 0.07 \\ 0.07 \\ 0.07 \\ 0.07 \\ 0.07 \\ 0.07 \\ 0.07 \\ 0.07 \\ 0.07 \\ 0.07 \\ 0.07 \\ 0.07 \\ 0.07 \\ 0.07 \\ 0.07 \\ 0.07 \\ 0.07 \\ 0.07 \\ 0.07 \\ 0.07 \\ 0.07 \\ 0.07 \\ 0.07 \\ 0.07 \\ 0.07 \\ 0.07 \\ 0.07 \\ 0.07 \\ 0.07 \\ 0.07 \\ 0.$ 1620 3200 7710<br>5600 7040 Q<br>Q<br>Q<br>4 M<br>4 M<br>D<br>D<br>D 7041 5001<br>5001 2232<br>2009<br>2009 0110<br>020<br>020 5013 45<br>5555<br>5555 1200<br>1200<br>1200 N<br>M N N N N N N<br>G G G G G G G<br>G M N N N N N N :<br>| MM MM M<br>| G G G G G G<br>| M M M M M 5037<br>5037 5040 043<br>5043<br>50 5044 5005  $5006$ 5017 5847<br>5847 5041 5455 5007

**TOOP-122 MAN JEE 12-DEFAIL** 

PAGE  $2/28/71$ PALS

్వ<br>ని

/GET IT AGAIN<br>/TYPEIT<br>/MUST BE MORE WORDS THAT NEED TYPING /SET C(AC) ==11<br>/SET RESSAGE ADDRESS STORAGE<br>/STORE IT IN AUTO INDEX REGISTER<br>/SUBTRACT LAST ERROR ADDRESS<br>/TEST<br>/SAME GO TYPE DATA<br>/SAVET IT<br>/SAVET IT<br>/TEST IT<br>/INVERT IT<br>/INVERT IT /TEST FOR ØØ CRLF CODE<br>/YES IT WAS<br>/WO TYPE IT<br>/SUBTRACT 40 /TYPE OUT DATA ROUTINE /SAVE SIGNIFICANT PART<br>/STORE WORD<br>/FETCH IT /CHANGE IT BACK<br>/SWAP AC TO THE RIGHT /TEST POLARITY<br>/ADD 340<br>/ADD 240<br>/TYPE<br>/EXIT /NUMBER=EXITA VHOVE IT /MOVE TYPECH<br>ASCI+7 ERRORS<br>PINT ERRORS<br>LSTERR NERROS<br>NERROS TYPECH<br>NERROS K240<br>TYPE<br>TYPECH DATYP<br>PINT ASCRXT KØØ77<br>SPACE<br>SPACE SPAG<br>N40<br>M40 DATUM KØ1ØØ CRLF  $\sum_{i=1}^{n}$  $\sum_{i=1}^{n}$  $\tilde{c}^4$  $\frac{1}{\sigma}$  $\ddot{\phantom{1}}$  $\tilde{z}$ TYPECH, ASCII, 4、C/2020としてはようでしょうだい 2020としてはようなどうちょうかん 1000とのことがらない しょうきょう しょうめい こうしょう しょうしょう こうじゅう S<br>SANHUNOH<br>SANHUNOH<br>CHNHHLUH SHOP などうちろうとうちょうちゃくちょうろうないちょうちょうちょうだちょうちょうかい ひんりんりんりんりんりんしょう てんてんてん あめのめいめん あいよししょう うちうつう こうちょうきょう うちょうちょう うちょうちょう うちょう

 $\bar{\lambda}$ 

![](_page_29_Picture_409.jpeg)

į.

 $\bar{\mathbf{r}}$ 

PALS 2/25/71 PAGE 1999

5

List of the contract of the contract of the contract of the contract of the contract of the contract of the contract of the contract of the contract of the contract of the contract of the contract of the contract of the co CARRIAGE COMPANY COMPANY The contract of the contract of the contract of the contract of the contract of the contract of the contract of the contract of the contract of the contract of the contract of the contract of the contract of the contract o T<sub>y</sub>person in the second term of the second term in the second term in the second term in the second term in the second term in the second term in the second term in the second term in the second term in the second term in  $\circ$ THE  $-$ Designation of the control of the con-DATA CONTINUES IN CONTINUES  $\sim$   $\cdot$  $\mathbf \omega$ .<br>Imr Number of the state of the state of the state of the state of the state of the state of the state of the state Code and contract of the code of the code of the code of the code of the code of the code of the code of the code of the code of the code of the code of the code of the code of the code of the code of the code of the code  $\sim$   $\sim$ THE List of the local division in the contract of the contract of the contract of the contract of the contract of the contract of the contract of the contract of the contract of the contract of the contract of the contract of ADDRESS RUBOUT 1979 TO 1979 TO 1979 TO 1979 TO 1979 TO 1979 TO 1979 TO 1979 TO 1979 TO 1979 TO 1979 TO 1979 TO 1979 TO 1979 RETURN THE STATE OF THE STATE OF THE STATE OF THE STATE OF THE STATE OF THE STATE OF THE STATE OF THE STATE OF THE STATE OF THE STATE OF THE STATE OF THE STATE OF THE STATE OF THE STATE OF THE STATE OF THE STATE OF THE STA **CHECK** AS  $\mathbf{a}$ /EX1T /GET A TERM 1T .<br>Itali .<br>Itali  $\overline{ }$  $\sim$ الہ OF OK CRL?  $\sim$ سه سه Continued and continued and continued and continued and continued and continued and continued and continued and CONTINUES AND COMPANY TYPE /FINISHEO? IND, /XNVERT /BEGINNING /NO /YES  $\checkmark$ /SAVE  $\sim$ /JUST1FY /FINISHED? INO.  $\sim$  $\sim$   $\sim$  $\sim$  $\sim$   $\sim$   $\sim$  $\sim$  $\sim$  $\sim$  $\sim$ IYES /CLEAR /RETURN /SwITCH K1326 CRLP TYPECH CRLPREDO TYPECH CRLFREDO TYPE SPACE SPACE SPACE CRLFREDO TYPE SPACE K<br>And the Constant Space Kalificalism (CRLF Pint Calificalism of the Dation of Dation of Dation Crlf Dation of D<br>Astric Dation Crlis Dat TAZETA<br>CAZETAR<br>CAZETAR<br>CONTONT JMS<br>CLA CLL<br>JMP  $\frac{1}{2}$ <br> $\frac{1}{2}$  $\begin{array}{cccc}\n & 1 & 1 \\
 & 1 & 1 \\
 & 1 & 1 \\
 & 1 & 1 \\
 & 1 & 1\n\end{array}$ 100 12 POLEATH.<br>12 HERE, 110<br>12 REDO, 110 a<br>Godas DA Q J A C<br>A Q A A U A<br>F Q F & Q F HEPE: REDS: CRLF: DATYP: M4444, K0215. K8212, K242, M48, 1E77 <sup>3353</sup> <sup>1277</sup> <sup>7234</sup> <sup>3277</sup> <sup>1353</sup> 7E\$4 742% 5337 4541 <sup>2137</sup> <sup>5336</sup> 5732 @262 1374 4541 <sup>1375</sup> <sup>4541</sup> 1974 <sup>5753</sup> 1414 745% 5225 704% <sup>7640</sup> 5362 <sup>4353</sup> 73@@ <sup>5314</sup><sup>3334</sup> @215 @212 024% <sup>7748</sup> <sup>5136</sup> <sup>5137</sup> <sup>5143</sup> <sup>5141</sup> <sup>5142</sup> \$143 <sup>5144</sup> <sup>5145</sup> <sup>5146</sup> <sup>5147</sup> <sup>5150</sup> <sup>5151</sup> <sup>5152</sup> <sup>5153</sup> <sup>5154</sup> <sup>5155</sup> <sup>5156</sup> <sup>5157</sup> <sup>5160</sup> <sup>5161</sup> <sup>5162</sup> <sup>5163</sup> <sup>5154</sup> <sup>5165</sup> <sup>5166</sup> <sup>5167</sup> <sup>5173</sup> <sup>5171</sup> <sup>5172</sup> <sup>5173</sup> <sup>5174</sup> <sup>5175</sup> <sup>5176</sup> <sup>5177</sup> v1275?.wpac

 $\sim$ 

Lene and the contract of

FEED

![](_page_31_Picture_738.jpeg)

 $\bar{z}$ 

![](_page_31_Picture_739.jpeg)

l,

 $\mathbf{L}$ 

 $\sim$  00 mm ECLA DE<br>CLASE I<br>CLASE I<br>CLASE I .-1 FLAG

/CLEAR

 $\sim$   $\sim$ 

 $\sim$   $\sim$ 

/INDIRECT

PRINTER

 $1666$ 

 $\lambda$ 

 $\mathbf{r}$ 

 $\bar{\nu}$ 

RETURAi

 $\triangleleft$ 

525<br>525<br>525<br>525<br>525<br>525<br>525 105

à

/POP-12 WWW.WOED 12-DIFATE

**PALS** 2/28/71 PAGE 32

 $\ddot{\phantom{0}}$ 

 $\ddot{\phantom{1}}$ 

/PROGRAM RELOCATOR<br>/PROGRAM RELOC; LENGTH, --"BANK" MUST BE IN RÉGB<br>/CALL: RELOC; LENGTH, --"BANK" MUST BE IN RÉGB

![](_page_32_Picture_25.jpeg)

 $\overline{\mathcal{E}}$ 

/PDP-12 MAINDEC 12-D1FA-L

![](_page_33_Picture_73.jpeg)

/FL4G SET?<br>
/NOT UP; CO SET IT<br>
/TO LMODE<br>
/TO PRODE INHIBIT<br>
/TO PRODE INHIBIT<br>
/TO PRODE INHIBIT<br>
/CCLEAR INHIBIT<br>
/CCLEAR INHIBIT<br>
/CCLEAR INHIBIT<br>
/CCLEAR INHIBIT<br>
/CCLEAR INHIBIT<br>
/CCLEAR INHIBIT<br>
/CCLEAR INHIBIT<br>
/CC NERROR<br>ERROR SETFLG RETURN a<br>N<br>T<br>A **CHA**<br>REGA  $\vec{=}$  $\frac{1}{1}$ 82 SODF 5 118827 SULPOLSO<br>STADASPR<br>STADASPR  $\begin{array}{ccc}\n 3.5 & 1 \\
 1 & 1 \\
 2.5 & 1 \\
 3.5 & 1\n\end{array}$ INTIST, LOCP, 18884<br>8888<br>888 SPULLANOL<br>SUNANTAS<br>SUNANTAS  $31040$ <br>  $30404$ <br>  $30404$ ら4 4 9 レア FD<br>のうしょうしょうている SD 4 0 9 4 9 5 9 6<br>どうしょうして FD 5 9 6 8888<br>7348 

INTIST

INTIST+1<br>JMP I 1

Sko

**THATHOLOGY ORDER THE NATIONS** 

PAGE 34 14/82/2 874

ï

 $\ddot{\phantom{1}}$ 

 $\ddot{\phantom{0}}$ 

BELLS<br>KØ207<br>YYPE<br>YYPE KØ100 ARING THE BELL A<br>BELLS, のてのてき よ4 Uののてのこのこと さんこう こうきょう こうしょう こうしょう こうしょう こうしゃ こうしょう יטיטיטיטיטיטיטיטיטיטיט<br>גוויטיטיטיטיטיטיטיטיטיטיטיטיטיטיטיטי<br>גוויטיטיטיטיטיטיטיטיטיטיטיטיטי

/READ SWITCHES<br>/SAVE SRØ5<br>/1S IT SET?<br>/YES, INHIBIT BELL<br>/SET BELL<br>/GO RING IT<br>/AVOID CLOBBERING PASS COUNTER

J.

![](_page_35_Picture_415.jpeg)

 $\label{eq:3.1} \text{Tr} \left[ \left( \frac{1}{2} \sum_{i=1}^n \frac{1}{2} \sum_{j=1}^n \frac{1}{2} \sum_{j=1}^n \frac{1}{2} \sum_{j=1}^n \frac{1}{2} \sum_{j=1}^n \frac{1}{2} \sum_{j=1}^n \frac{1}{2} \sum_{j=1}^n \frac{1}{2} \sum_{j=1}^n \frac{1}{2} \sum_{j=1}^n \frac{1}{2} \sum_{j=1}^n \frac{1}{2} \sum_{j=1}^n \frac{1}{2} \sum_{j=1}^n \frac{1}{2} \$ 

 $\label{eq:R1} \mathbf{R} = \left\{ \begin{array}{ll} \mathbf{R} & \mathbf{R} & \mathbf{R} \\ \mathbf{R} & \mathbf{R} & \mathbf{R} \\ \mathbf{R} & \mathbf{R} & \mathbf{R} \\ \mathbf{R} & \mathbf{R} & \mathbf{R} \\ \mathbf{R} & \mathbf{R} & \mathbf{R} \\ \mathbf{R} & \mathbf{R} & \mathbf{R} \\ \mathbf{R} & \mathbf{R} & \mathbf{R} \\ \mathbf{R} & \mathbf{R} & \mathbf{R} \\ \mathbf{R} & \mathbf{R} & \mathbf{R} \\ \mathbf{R$ 

![](_page_36_Picture_7.jpeg)

 $\epsilon$  and  $\epsilon$ 

![](_page_37_Picture_12.jpeg)

 $\label{eq:1} \begin{array}{ll} \mathcal{L}_{\mathcal{C}} \end{array}$  where  $\mathcal{L}_{\mathcal{C}}$ 

## 

![](_page_38_Picture_339.jpeg)

2668

2/23/71

With the contract of the contract of the contract of the contract of the contract of the contract of the contract of the contract of the contract of the contract of the contract of the contract of the contract of the contr

3963

 $\label{eq:1.1} \begin{array}{lllllllllllllllllll} \mathbb{E}[\mathcal{H}(\mathcal{H})] & \mathbb{E}[\mathcal{H}(\mathcal{H})] & \mathbb{E}[\mathcal{H}(\mathcal{H})] & \mathbb{E}[\mathcal{H}(\mathcal{H})] & \mathbb{E}[\mathcal{H}(\mathcal{H})] & \mathbb{E}[\mathcal{H}(\mathcal{H})] & \mathbb{E}[\mathcal{H}(\mathcal{H})] & \mathbb{E}[\mathcal{H}(\mathcal{H})] & \mathbb{E}[\mathcal{H}(\mathcal{H})] & \mathbb{E}[\mathcal{H}(\mathcal$ 

 $\ddot{\phantom{0}}$ 

 $\overline{v}$ 

/TST13 ILMODE  $\sim$  Let  $\sim$ FAILED /BANK  $\sim$ GOOD w

 $\hat{\boldsymbol{\gamma}}$ 

![](_page_39_Picture_568.jpeg)

 $\ddot{\phantom{0}}$ 

![](_page_40_Picture_397.jpeg)

 $\bar{\mathbf{v}}$ 

![](_page_41_Picture_400.jpeg)

 $\label{eq:1.1} \begin{array}{ll} \alpha & \alpha & \alpha \\ \alpha & \alpha & \alpha \end{array} \quad \mbox{and} \quad \alpha = \alpha \quad \mbox{and} \quad \alpha = \alpha \quad \mbox{and} \quad \alpha = \alpha \quad \mbox{and} \quad \alpha = \alpha \quad \mbox{and} \quad \alpha = \alpha \quad \mbox{and} \quad \alpha = \alpha \quad \mbox{and} \quad \alpha = \alpha \quad \mbox{and} \quad \alpha = \alpha \quad \mbox{and} \quad \alpha = \alpha \quad \mbox{and} \quad \alpha = \alpha \quad \mbox{and} \quad \alpha = \alpha \quad \mbox{and} \quad \alpha = \alpha \quad$ 

an an

 $\label{eq:2.1} \mathcal{L}(\mathcal{L}^{\mathcal{L}}_{\mathcal{L}}(\mathcal{L}^{\mathcal{L}}_{\mathcal{L}})) = \mathcal{L}(\mathcal{L}^{\mathcal{L}}_{\mathcal{L}}(\mathcal{L}^{\mathcal{L}}_{\mathcal{L}})) = \mathcal{L}(\mathcal{L}^{\mathcal{L}}_{\mathcal{L}}(\mathcal{L}^{\mathcal{L}}_{\mathcal{L}})) = \mathcal{L}(\mathcal{L}^{\mathcal{L}}_{\mathcal{L}}(\mathcal{L}^{\mathcal{L}}_{\mathcal{L}}))$ 

 $\begin{array}{c} \mathcal{L} \\ \mathcal{L} \\ \mathcal{L} \end{array}$ 

 $\label{eq:1} \frac{1}{\sqrt{2\pi}}\int_{0}^{\pi} \frac{1}{\sqrt{2\pi}}\left(\frac{1}{\sqrt{2\pi}}\right)^{2\pi} \frac{1}{\sqrt{2\pi}}\int_{0}^{\pi} \frac{1}{\sqrt{2\pi}}\frac{1}{\sqrt{2\pi}}\frac{1}{\sqrt{2\pi}}\frac{1}{\sqrt{2\pi}}\frac{1}{\sqrt{2\pi}}\frac{1}{\sqrt{2\pi}}\frac{1}{\sqrt{2\pi}}\frac{1}{\sqrt{2\pi}}\frac{1}{\sqrt{2\pi}}\frac{1}{\sqrt{2\pi}}\frac{1}{\sqrt{2\pi}}\frac{1}{$ 

 $\sim$   $\sim$ 

 $\sim$  100  $\mu$ 

![](_page_42_Picture_14.jpeg)

 $\omega$  .

 $\tilde{\mathbf{r}}$ 

a ang mga kalawang kalawang kalawang kalawang kalawang kalawang kalawang kalawang kalawang kalawang mang mang<br>Kalawang kalawang kalawang kalawang kalawang kalawang kalawang kalawang kalawang kalawang kalawang kalawang ka

 $\overline{\phantom{a}}$ 

![](_page_43_Picture_408.jpeg)

 $\bar{\omega}$ 

 $\mu_{\rm D}$ 

 $\left( \frac{1}{\sqrt{2}}\right)$ 

![](_page_44_Picture_4.jpeg)

 $\label{eq:2.1} \mathbf{A} = \begin{bmatrix} \mathbf{A} & \mathbf{A} & \mathbf{A} \\ \mathbf{A} & \mathbf{A} & \mathbf{A} \\ \mathbf{A} & \mathbf{A} & \mathbf{A} \\ \mathbf{A} & \mathbf{A} & \mathbf{A} \\ \mathbf{A} & \mathbf{A} & \mathbf{A} \\ \mathbf{A} & \mathbf{A} & \mathbf{A} \\ \mathbf{A} & \mathbf{A} & \mathbf{A} \\ \mathbf{A} & \mathbf{A} & \mathbf{A} \\ \mathbf{A} & \mathbf{A} & \mathbf{A} \\ \mathbf{A} & \math$ 

![](_page_45_Picture_313.jpeg)

 $271$  $\alpha$ PAtai **APPETRANTED 12-01FAL** 

 $\mathbf{a}$ 

3657

r4  $_{\vdash}$ SULTAN KAN A THE PINT AND A THE PINT AND A THE PINT AND A THE POINT AND A THE PINT AND A THE PINT AND A THE PINT AND A THE PINT AND A THE PINT AND A THE PINT AND A THE PINT AND A THE PINT AND A THE PINT AND A THE PINT AND 2 voodwmsxxx Jiii Jizacaa aan did monten hin hin hin hin hin hin 71 - 234520 222 223 233 234 335 335 335 335 346 356 366 367 368 369 36 2215 5337 5114 2535 5156 2126 2272 5174 2122 2125 6141 2354 1115 F213 5177 5132 2214 2117 2124 2127 5261 2136 2144 1277 5422 2412 2531 6275 2656 6244 1222 6454 2141 AUTORITION CONTROL CONTROL CONTROL CONTROL CONTROL CONTROL CONTROL CONTROL CONTROL CONTROL CONTROL CONTROL CON<br>DESCRIPTION CONTROL CONTROL CONTROL CONTROL CONTROL CONTROL CONTROL CONTROL CONTROL CONTROL CONTROL CONTROL CON 22323223233333333333 42  $\overline{0}$   $\overline{0}$   $\overline{$ 2222 LITULES STREET STREET PLANDER PLANDER<br>CONTROVER PLANDER PLANDER PLANDER<br>CONTROVER PLANDER PLANDER PLANDER PLANDER<br>CONTROVER PLANDER PLANDER PLANDER PLANDER<br>CONTROVER PLANDER PLANDER PLANDER PLANDER<br>CONTROVER PLANDER P \$555 6123 £674 6265 1257 6514 5244 2- F» 2142 5277 )<br>DUS 7<br>HUS 7<br>DUS 7  $\mathcal{L}$  $\begin{array}{c}\n\overline{u} & \overline{a} & \times \overline{u} \\
\overline{w} & \overline{a} & \times \overline{u} \\
\end{array}$  $\tilde{c}$  $\alpha$   $\alpha$ ()<br>(K n I X<br>X fi T<br>K fi T<br>K fi F ,J C) (tilt 2523 Cirfi \UNNCQVNP'QEQ (\OQ'JNbufix) (2&0 (QWS'J HE.) —;r\~r} r-4I'~F\(\) 'l' 1'») ("if") U'ufiVfi(V(\E .'\ 'J\r'i".'7u Hi) "J'J ('0'? riv—{ ("HHMHK'U "\l'yNQ C9NH~OV>O<TH~OHU\N(NHU\V WW¢'('£U('-a V) 5.5.16.14.16.16.16 \O m '2'

/2222 MX XXXX XIJJJJZQ QQ QX QQ DOM LPP HP HP HP HP HP HP HP H

![](_page_47_Picture_0.jpeg)